# **Updates Tombisto**

a.) Das neuste Update (Latest\_\*.zip) beinhaltet immer alle vorherigen Updates

b.) Dbcompare , reparieren der Datenbank muss nur 1 x ausgeführt werden. Hier werden Datenbankfelder hinzugefügt und Indexe erneuert. Es werden keine Felder/Tabellen gelöscht.

c.) Jede Version hat: "Administrator! Was ist zu tun". Diese Anweisungen müssen von alter Version nach neuer Version alle !!!! einzeln durchgearbeitet werden

# **Version xx.xx.2016 (4.xx)**

- [Administrator! Was ist zu tun](http://wiki.girona.de/doku.php?id=tombisto:allgemeines:updates:201610nn)
- #2017010510000206 Spaltendarstellung repariert
- Liste vom 09.01. Partner auswählen klappt jetzt
- Ticket#2017010510000171 Hausnr wird nicht mehr verdoppelt
- Ticket#2017010910000048 Info Feld bei Musikauswahl
- Suchen nach Artikeln nicht mehr case sensitiv
- LDAP Einstellungen für die Anmeldung hinzugefügt
	- o Idap bind rdn und Idap bind pw können jetzt in der Settings gesetzt werden
- Versicherungsliste ist nach Zahlungsart sortiert
- Buchung im Auftrag heißt jetzt "Abschluss"
- #2016112410000145 Altes Friedhofsgeld "grabfried" jetzt im Dialog "Friedhof" neben Auswahlfunktionalität (zwecks Datenübernahme)
- #2016120810000076 Musik Feld ist wieder hergestellt (Infos Musik)
- Sofortiges aktualisieren der Verwandschaft/Erben nach Einfügen/Bearbeiten/Löschen von Benachrichtigungen

# **Version 08.11.2016 (4.2c)**

- [Administrator! Was ist zu tun](http://wiki.girona.de/doku.php?id=tombisto:allgemeines:updates:201611108)
- Ticket#2016102510000029 门 PDF Pakete
	- Pakete werden jetzt nach Land sortiert.
	- Dazu müssen jedoch die Felder Land in Vorsorge (neu) und Ansprechpartner (unter Adressen) korrekt benutzt werden.
	- Keine Eingabe wird als "Deutschland" bewertet.
- 2016102610000214 Suche funktioniert nicht mehr Richtig Fehler Prio 1
	- Eingaben werden getrimmt.
	- Eventuell wurde hier ein Leerzeichen in der Suche eingeben und deswegen wurden keine Ergebnisse gefunden.
- 2016102610000134 Nach Eingabe von Todesdatum in Zukunft wird Speicherbutton nicht mehr ausgegraut
- 2016102610000116- Makros werden nun angezeigt
- 2016102610000116 Iban und Bic werden von Vertrag übernommen
- 2016101210000017
	- <sup>o</sup> Reitername in Anmeldemaske jetzt "Girona"
	- gespeicherter Vertrag wird in Liste angezeigt
	- Hinterbliebene in Vertrag werden aktualisiert
- 2016102610000189 ∏ XML Zinsberechnung nicht geändert Prio 2
	- xml geändert .. .simulierte zins daten sind jetzt korrekt nach dem datum das eingegeben wurde  $\Box$

2016101410000077 - Leistungen werden angezeigt

### **Version 24.10.2016 (4.2b)**

- [Administrator! Was ist zu tun](http://wiki.girona.de/doku.php?id=tombisto:allgemeines:updates:20161015)
- Templatebearbeitung in der Traueranzeige deaktiviert, da nicht benötigt
- Gesamtleistung und Endsummen werden angezeigt
- Felder "Bestattungskalender" und "Grabstätte Neukauf" repariert
- Felder IBAN und BIC im Vertrag repariert
- Ticket#2016101110000055 ∏ Fwd: fehler zinsen
	- Fehlermeldung verbessert, falls das Problem erneut auftritt.
	- $\circ$  lahresabschluss Zinsen repariert. Testlauf 2014 auf bisto.ocw2.de erfolgreich durchgeführt.
- Ticket#2016101110000046 Daten konvertieren !! für Termine
	- o Routine zur Übernahme der Daten angefertig (Skript: precaution contractermin)
		- Script mit Fortschrittsanzeige und Ausgabe
		- Routine mehrmals mit verschiedenen Daten durchgeführt.
	- XML Struktur (TB11000) angepasst für Rückwärtskompatibilität.
		- Datum, Ablauf, etc. für Bestattung, Gottesdienst, etc sind jetzt keine festen Werte, sondern Einträge in einer Liste. Die Werte werden zur Kompatibilität trotzdem weiter als Einzelwerte in der XML sein. Bitte Ausdrucke trotzdem prüfen.
	- $\circ$  "Aufgaben" im Trauerfall angepasst, da diese Abhängig vom Bestattungsdatum sind.

### **Version 20.09.2016 (4.1d)**

- [Administrator! Was ist zu tun\)](http://wiki.girona.de/doku.php?id=tombisto:allgemeines:updates:20160920)
- Ticket#2016050210000135 Musik CD-Nummer in XML eingefügt.
	- bitte SQL-Update **updates\_160502\_music\_cdnumber** ausführen.
- Vertragsdaten werden jetzt auch unter "Kontakte" mitgespeichert.
	- **Reihenfolge wichtig !**
	- $\circ$  <tombisto>/routines/precaution\_contractcode.php
	- $\circ$  <tombisto>/routines/precaution contractcode delete.php
	- $\circ$  <tombisto>/routines/precaution\_contractermin.php
- 3 neue Dialoge bei den Verträgen
- Im Druckvorschaufenster gibt es x um die XML direkt herunter zu laden
- Design-Änderungen im gesamten Programm
- NEU Lizenzdatei regelt die freischaltung der Module

## **Version 22.03.2016 (3.9a)**

- Doppelte Buchungszeilen bei Konto werden nicht mehr angezeigt. (Fehler nur Firefox 31)
- "ausgeglichen" wird nun richtig berechnet
- Ticket#2016031510000203 "Anwender Team" fehlt im XML TB\_1100 (wieder da)

## **Version 14.03.2016 (3.8a)**

- Ticket#2016030810000039 Fwd: TB Modul Artikel Keine neuen Makros erstellbar Autocomplete für das Bearbeiten von Makros repariert.
- Datensatz Sperren und freischalten repariert
- Ticket#2016030210000139& Ticket#2016030210000022 Berater wieder in den Ausdrucken
- Versicherung Vorlagen können im Versicherungsdialog im Admin Modus geändert werden.
- Ticket#2016022910000019 [ TomBisto Dringend vor Update: Fehler bei Partner anlegen
- Kontoliste für neue Buchung bei Vorsorge enthält jetzt keine leere Auswahl mehr. Es muss immer ein Konto ausgewählt werden.
- Ticket#2016030710000111 [] Druckvorlage bearbeiten geht nicht mehr
	- Zip Download enthält jetzt nur noch die Dateien und keine komplette Ordnerstruktur  $($ /var/www/ $\cap$ )
- Ticket#2016030410000064 <sub>I</sub> Fehler : TB produktiv: Vorsorge "zu benachrichtigende Personen werden nicht angezeigt"
	- Alte Daten werden vorübergehend wieder angezeigt, sind aber nicht mehr bearbeitbar.
- Ticket#2016030710000102 Re: IBAN BIC Test XML wird nicht befüllt
	- Für Test XMLs in Vorsorge-Aufträge,Vorsorge-Versicherung usw. wird nun der erste Datensatz aus der Tabelle benutzt.
- Ticket#2016030710000201 | TB Auswahllisten Reihenfolge festlegen nicht mehr möglich
	- $\circ$  Bei den Einstellungen zur Asuwahl kann jetzt eine Priorität eingegeben werden, nach der sortiert wird.
- Ticket#2016030710000228 Preise aktualisieren
- Ticket#2016021010000018 **T** Einspielen alter PDF Vorsorgeverträge \* PHP Verlegt und ausgeliefert

#### **Version 22.02.2016 (3.7e)**

- Ticket#2016022210000013 Adminmodus Versicherung
	- $\circ$  Die Vorlagen können aktualisiert werden, wenn man in einem bereits existierenden Versicherungs Dialog in den Admin Modus wechselt.

### **Version 17.02.2016 (3.7e)**

- Berechnungen (Überschuß) werden gleich angezeigt, auch in der Titelzeile
- Ticket#2016021510000018 Fehler neue Buchung raus
- Tabs auf Seite 1 wie gewünscht

## **Version 15.02.2016 (3.7d)**

- Berechnungen (Überschuß) werden gleich angezeigt
- Ticket#2016021310000021 ∏ Übernahme des 1. Vertragspartner (repariert)
- Ticket#2016021310000012 Nur 1 Vertrag wird gespeichert

## **Version 04.02.2016 (3.6c)**

- Einzelne Modulrechte für Zinssätze und Chefliste
- Bei Tabrechten wird Ober-Tab ausgeblendet, wenn alle Untertabs ausgeblendet sind
- Benutzerauthentifizierung wird nun im Benutzer selbst festgelegt. Damit ist LDAP und Datenbank Login gleichzeitig auf einem Server einsetzbar und kann für jeden Benutzer einzeln eingestellt werden.
	- Tab Passwort bei Benutzer in Authentifizierung umbenannt.
	- Neue Option der Authentifizierung als Select-Auswahl hinzugefügt
- Ticket#2016011210000034 Kein Rufname bei Partneranlegung
- $\bullet$  Ticket#2015122110000089  $\Box$  Fehler Konto schließen\* repariert

## **Version 17.12.2015 (3.6b)**

- Ticket#2015121710000042 Tooltips in der Trayleiste
- Es gibt eine Update-Routine um die Schlüssel für Mandant-values zu updaten, damit Sarg, Ausrüstung etc. in der richtigen Artikelgruppe sind

# **Version 16.12.2015 (3.6a)**

- Ticket#2015121510000126 [ Datenbankabgleich extern, nur noch Button für Reparieren. Check ist entfallen
- Ticket#2015121510000055 Anderer Zahler bei Vertragsänderung wird angezeigt
- Ticket#2015121510000073 gespeicherte Adresse bei Vertragsänderung Anderer wird jetzt nicht mehr bei

Versicherung angezeigt

- Ticket#2015121510000091 Mouseover Tel. bei Ansprechpartner
- Ticket#2015121510000135 Kreuz Icon für den Wert "Falsch" bei Wahr/Falsch Einträgen in Listen raus
- Ticket#2015121510000019 [ Tool Tip Leistung
- Ticket#2015120810000023 Zinsbescheinigung nach Datum ausdrucken
- Ticket#2015121610000081 Bei neuem Vertrag keine Fehlermeldung auf Start-Lupe
- Ticket#2015121610000071 Druckvorlagen werden gespeichert
- Ticket#2015121610000026 Vertragnummeranforderung löscht keine Eingaben
- Ticket#\*\*0000082 Doppelte TABS. Abgestellt
- Auswahlfelder leer Fehler bei Datenbankupdate. Diverse Fehler
- Ticket#\*\*0000117 & 0000153 Hat sich aufgehoben

# **Version 08.12.2015 (3.5c)**

- Demoversion \* Der Hintergrund ist jetzt gelb
- Versicherung kann gelöscht werden
- Fahrdienst Automatik überprüft [:tombisto:module\\_vertrag:artikel\\_aus\\_vertrag\\_automatisch\\_einfuegen](http://wiki.girona.de/doku.php?id=tombisto:module_vertrag:artikel_aus_vertrag_automatisch_einfuegen)
- Versicherungen Druck: Template kann jetzt auch aus Liste ausgewählt werden.
- Konto kann nicht mehr bearbeitet werden bei Verstorbenem.
- An gewünschten Stellen Anzeigetext geändert.
- "Betreuer" unter gewerbliche Kategorien mit aufgenommen

# **Version 18.11.2015 (3.5a)**

- Icons der Oberfläche geändert
- Dateilisten im Allgemeinen enthalten jetzt eine Vorschau (Thumbnails) siehe z.B. Artikelbilder oder Grabdokumente.
- Autocomplete Suche funktioniert jetzt auch im Testsystem
- Feld "SV nur an" rausgenommen (Benachrichtigungen)
- Doppelte Vorwahl bei Auftraggeber raus
- Email in TB 42000
- Druck Icons im Versicherungsfenster
- Sterbeurkunden Häkchen default beim Angehörigen
- Weitere nicht ausgewählte Felder werden gesperrt, bei Vertrag→Vertragsänderung

# **Version 02.11.2015 (3.5a)**

- Speichern + Schließen Button überall
- Bei Adressen wird Telefonnummer in der Liste nun auch mit Vorwahl angezeigt
- Benachrichtigungen werden korrekt übernommen, wenn Partner angelegt wird
- Nicht ausgewählte Felder werden gesperrt, bei Vertrag→Vertragsänderung

# **Version 20.10.2015 (3.4a)**

- Die alten Aufträge können aus einer CSV Datei importiert werden
- Neue TAB Rechte. Jeder TAB kann nun geschaltet werden (Systemweiter "Wert Rechte auf TAB Ebene" muss gesetzt sein)
- Auftrag importieren:

#### **<Data-Ordner>/import/100010/DF\_Export\_Auftragssumme.csv (in dem Ordner ablegen)**

#### **Dann im Browser [|<tombisto>/db\_updates/import\_auftrag.php || eingeben**

# **Version 01.10.2015 ( 3.3c)**

- Suchmaske wird nun bei gleichem Namen korrekt aktualisiert
- Suche nach Empfänger funktioniert bei Adressen Rechnungssuche
- Suche nach Auftrag funktioniert auch in der globalen Suche
- Suche funktoniert auch, wenn Suchbegriff im Ende von String ("014" findet "AL00014")
- Rechnung sucht nach Empfänger (Feld, das vorher "nacode" hieß heißt jetzt Empfänger, macht aber das gleiche)
- Suche nach Kommahaltigen Beträgen klappt.

# **Version 28.09.2015 ( 3.3b)**

- 28.09.2015 Geschlossenes Konto kann im Admin Modus wieder geöffnet werden (link auf der Seite )
- 10.08.2015 Verträge Fahrdienst. Urne wird auch aus dem ersten Auftrag ausgelesen und hier gespeichert.
- 04.08.2015 Verträge Kopf: Hier wird nun angezeigt ob der Unter- oder Überdeckt ist.
- 04.08.2015 Verträge Versicherung: Umbau in PopUp Dialog mit zusätzlichem Textfeld
- 02.08.2015 Button Speichern: Neu hinzugefügt Button Speichern und Schließen
- 30.07.2015 Vertragsdruck/Aufträge. Für verschiedene Ausdrucke ist die Auswahl nun in der Liste
- 28.07.2015 Verträge Benachrichtigungen: Adressen nur in Dantenbank, verschiebbar, Erben beim Standesamt werden eingeblendet
- 22.07.2015 Verträge Kopfbereich: Erweitern Textfeld, Ansprechpartner und Ampel
- 06.05.2015 PDF Erstellung beschleunigt durch vorkompilieren der JRXM
- 21.05.2015 Ticket#2015052010000013 Klick auf "Info-I" legt neuen Datensatz an, wenn nicht vorhanden.
- 20.05.2015 -Ticket#2015052010000095 Land auf drei Zeichen gekürzt
- 20.05.2015 Ticket#2015052010000077 Ortsteil → Adresszusatz
- 20.05.2015 Ticket#2015052010000059 Geburtsdatum Alter berechnen
- 20.05.2015 Ticket#2015052010000068 Text und Farbe bei Versicherung / Saldo geändert
- 20.05.2015 Ticket#2015052010000022 3 Tabs bei neu Adressen
- $\bullet$  15.05.2015 Ticket#2015050510000015  $\Box$  " Felder in den Adressen ändern
- 15.05.2015 Ticket#2015051210000038 Template Box grundsätzlich enabled
- 15.05.2015 Ticket#2015042410000044 n Partner anlegen Verbesserungsvorschlag
- 15.05.2015 Ticket#2015051210000029 [ 048 [Sterbeurkunden | Häkchen bei Angehörige statt Bestatter
- 15.05.2015 Ticket#2015051210000047 Feld "Sonstiges BA" eingefügt
- 15.05.2015 Ticket#2015051210000056 1= Rechtsbündig 2= Mouse Over Felder erklären woher und warum
- 15.05.2015 Suche mit Lupe Icons werden nicht mehr verschoben
- 15.05.2015 Ticket#2015051210000074 Suche mit Lupe bekommt immer einen I-Button
- 15.05.2015 Ticket#2015051210000065 Tab wird nur noch bei exakt gleichem Daten geladen
- 12.05.2015 Ticket#2015051210000056 Mouseover bei Geldeingang/ausgangsinformationen, rechtsbündigkeit

# **Version 06.03.2015 (3.1d)**

- $\cdot$  05.03.2015 PDF Prüfroutinen /settings/debug, inc = 1
- 05.03.2015 Ticket#2015030310000013 [ Listendruck Wenn die leer sind wird NULL gedruckt. Besser = 01.01.2000 - Heute
- $\bullet$  05.03.2015 Ticket#2015030510000019  $\Box$  Klick auf Schließen. Macht hier keinen Sinn
- 05.03.2015 Ticket#2015022810000013 Größer ist schön, aber ich brauche mehr Platz
- 27.02.2015 Ticket#2015022010000082 [ Fehler Anzeige Kontostand falsch wegen doppelten Import des Kontostandes
- 27.02.2015 Ticket#2015022610000044  $\Box$  Fehler Kopfzeile  $\Box$  Felder  $\Box$ Bestattungsart $\Box$  und  $\Box$ Berater $\Box$  sind zu klein  $\Box$  Text erscheint nicht gänzlich
- $\bullet$  27.02.2015 Ticket#2015022610000035  $\Box$  Fehler Vertrag  $\Box$  Seite 1: beim Klicken auf den Papierkorb, werden die Postleitzahl und Stadt nicht gelöscht
- 27.02.2015 Ticket#2015022610000017 [ Fehler Derzeit ist es nicht möglich dem Fahrdienst eine Druckvorlage zuzuweisen
- 27.02.2015 Ticket#2015022010000037 | Adressen || Suche nach Straßenname

# **Version 26.02.2015 (3.1c)**

- $\bullet$  24.02.2015 Ticket#2015022010000064  $\Box$  Wunsch: den Abstand der Symbole zueinander vergrößern
- 24.02.2015 Ticket#2015022010000135 Fehler Konto kann zwei mal geschlossen werden
- 23.02.2015 Ticket#2015022010000126 [] Fehler beseitigt ( Suche mit Return schließt Auftrag )
- 23.02.2015 Ticket#2015013010000011 Pdf können wieder angezeigt werden, ggf Neuimport
- 20.02.2015 -Ticket#2015012910000022 Einstellungen in München korregiert. ZIP statt TAR
- 20.02.2015 Konten ohne Buchungen können nicht mehr geschlossen werden.
- 11.02.2015 Die Summe des Geldkontos wird nun auch in den Aufträgen/Rechnung angezeigt
- 10.02.2015 Rechnungen.Teilstorno geht nun auch

# **Version 10.02.2015 (3.1b)**

- 09.02.2015 Neues Konto Option EInzahlung Standardmäßig ausgewählt
- 09.02.2015 Kontakte Rechnung / Option, dass entweder alle Rechnungen oder nur die für den Kontakt ausgeschrieben sind
- 09.02.2015 Bug im Anzeigen von PDFs behoben
- 09.02.2015 Bug beim Sperren von Datensätzen behoben.
- 09.02.2015 Bug beim Drucken von ODT -Dateien behoben
- 02.02.2015 Sortierung auswählbar beim Ausdrucken der Buchungssätze (Chefliste)
- 29.01.2015 Aufträge. Doppeltes öffnen geht nun nicht mehr

# **Version 26.01.2015 (3.0h)**

- 25.01.2015 Auftrag Textzeile in Zeile 1 kann auch wieder gespeichert werden
- 25.01.2015 Auftrag Artikelwechsel innerhalb der Gruppierung funktioniert auch wieder
- 21.01.2015 Fehler beseitigt. Fehlende Dateizuordnung STandesamt wiederhergestellt
- 20.01.2015 Partner auswählen und entpartnern Funktionalitäten hinzugefügt
- 20.01.2015 Auftrag Neues Icon für Preisprüfung
- 19.01.2015 Auftrag. Preisprüfung geht wieder

## **Version 19.01.2015 (3.0g)**

- 18.01.2015 Bug "isbooking in Auftrag" behoben
- 18.01.2015 Auftrag. Texte können nur in Texte und Texte intern gewechselt werden
- 16.01.2015 Konto. Im Admin Modus können Buchungen storniert werden
- 16.01.2015 Statistik Modul User ohne Statistik modul können nicht auf Statistik zugreifen
- 16.01.2015 Gewünschte Datenbankfelder vergrößert
- 15.01.2015 Druckroutine für "Chefliste" mit Kontostand

#### **Version 12.01.2015**

- 12.01.2015 Bug bei der Darstellung von den ersten Felder in Contract/termine behoben
- 12.01.2015 Test auf DOM Plugin in Systemcheck.php

#### **Version 09.01.2015**

- 08.01. Wiedereinführung des "Zuständigen" / Trennung von "Ansprechpartner"
- 07.01. Bug beim Drucken von Dokumenten in der Adressliste behoben (trat im Krematorium auf)

### **Version 06.12.2014**

- 21.11.2014 Partner als Adresse hinterlegt
- vertrag Partner Anlegen , Funktionsweise geändert
- Vertrag Versicherung Ausdrucke Dialog geändert
- Vertrag TAB Vertragsänderungen Dialog geändert
- Vertrag Summenbrechnung mit 15 % Zuschlag und Rundung erstellt
- Artikel bekommt ein Feld "Preis-check". Nur diese Artikel werden geprüft
- Vertrag TAB Benachrichtigungen. Einkaufswagen kopiert den Auftraggeber
- Vertrag Suche Rechnungen Button für ungebuchte Rechnungen hinzugekommen
- 17.11.2014 Nach Konto Schließung wird das Vorhandene Geld unter Versicherungen eingefügt
- 13.11.2014 Mandant Values Sortierung Bug behoben
- Doppelklick auf Rechnung Empfänger zeigt nur Rechnungen auf den ausgewählten Empfänger
- 12.11.2014- XML Bugs korrigiert
- 12.11.2014 Traueranzeigen können nun mehrfach angelegt werden
- 11.11.2014- Sterbefallanzeige als Liste, in eigenes Modul ausgelagert
- 07.11.2014- Changed: Trackjs Framework von 1.25 auf neuste Version geändert (2.1.5).
- Icon für ungebuchte Rechnungen in Rechungsliste hinzugefügt
- 06.11.2014- Trauerfall und Vorsorgefall zusammengelegt
- 04.11.2014 Einzelrechnung ohne Abrechnung ermöglichen
- 31.10.2014 Fixed: PDF in Extrafenster hatte sich 2 mal geöffnet.
- 27.10.2014 Columba Abfrage prüft / validiert Daten bevor die Abfrage an Columba geschickt

wird.

- 24.10.2014 Deceased Feld columbaid von 30 auf 36 vergrößert.
- 24.10.2014 Columba 3rd Party in Oberfläche integriert.
- 23.10.2014 Benachrichtigungen in XML verfügbar gemacht
- 23.10.2014 Daten beim Verpartnern werden korrekt übertragen
- 23.10.2014 Mehrzeilige Verse ermöglicht
- 23.10.2014 Bug beim Makro anlegen behoben
- 22.10.2014 Kleiner Javascript Bug beim Klick auf Spaltennamen in Tabellen in Tabs entfernt
- 21.10.2014 Trennung von nranges für Trauerfall und Vorsorge im Standesamt und Fahrdienst
- 21.10.2014 Laptop / Tombisto Änderung beim Export

From: <http://wiki.girona.de/>- **Girona Wiki**

Permanent link: **<http://wiki.girona.de/doku.php?id=tombisto:allgemeines:updates&rev=1484066626>**

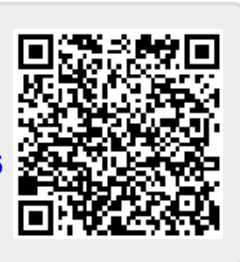

Last update: **2017/01/10 17:43**